# Matrice HDMI-over-IP

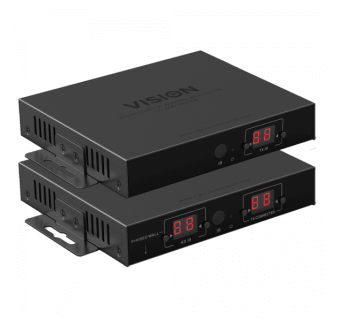

TC-MATRIXTX EU SAP: 4631209 US SAP: 13293711 TC-MATRIXRX EU SAP: 4631210 US SAP: 13293566 [vav.link/it/tc-matrix](https://vav.link/it/tc-matrix)

Trasmette il segnale HDMI in rete o punto a punto Plug-and-Play; nessun PC necessario per la configurazione di base 4K a 60 Hz (H.264) Supporta video wall fino a 3x3

Studiato per applicazioni di trasmissione video, Techconnect Matrix consente la distribuzione di contenuti HDMI su un'infrastruttura LAN preesistente. Basta semplicemente disporre di un trasmettitore per ciascuna sorgente e un ricevitore per ciascun display.

**NOTA PER LA CONFIGURAZIONE:** La prima volta che si collega il PC sorgente al trasmettitore, escludere la frequenza di aggiornamento sul PC per stabilire l'handshake. Quando il sistema funziona, ripristinare la frequenza di aggiornamento.

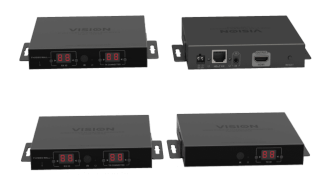

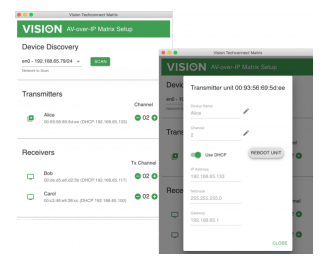

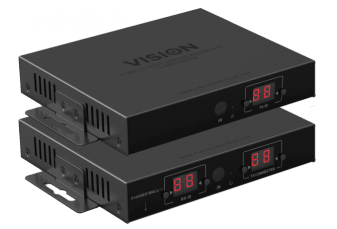

# Switching/distribuzione/matricizzazione

Questo prodotto usa una rete IP per distribuire, commutare o matricizzare il segnale. È possibile collegare fino a 100 trasmettitori e 100 ricevitori.

### Switch gestito

È richiesto uno switch "layer-3" con snooping IGMP attivato per consentire il multicasting. Non è necessario entrare nel dettaglio, ma è fondamentale assicurarsi che la funzione sia attivata.

## Sottorete condivisa

Tutti i punti di ricezione devono trovarsi sulla stessa sottorete.

#### $AKY2K$

La velocità di trasmissione massima di 18 Gbps e la compressione H.264 consentono al sistema di supportare il 4K.

#### Punto a punto

È possibile collegare un trasmettitore direttamente a un ricevitore con un cavo CAT6 e utilizzarlo come semplice estensore. La lunghezza massima del cavo è di 120 m (394 piedi).

#### Scalabile

Per piccoli o grandi sistemi, sempre in base alle singole necessità. Per ampliare il sistema è sufficiente aggiungere altri punti di ricezione. I trasmettitori e i ricevitori sono venduti separatamente.

#### Semplice configurazione e switching

Ciascun trasmettitore e ciascun ricevitore devono essere impostati su un canale univoco sul pannello frontale. Regolando il canale "TX Connected" (connesso a trasmettitore) su ciascun ricevitore è possibile selezionare il trasmettitore di destinazione. I pulsanti sul pannello frontale o il telecomando fornito in dotazione consentono di cambiare i canali.

### Software avanzato

Software di configurazione incluso per Mac e PC. L'applicazione rileva i dispositivi collegati e consente all'integratore di impostarne nome, canale e indirizzo IP.

#### Preimpostazioni video wall

Supporta video wall fino a 3x3. Accedere alla modalità video wall e scegliere tra 3x3, 3x2, 3x1, 2x2, 2x3 e 1x3. Regolare la cornice per un'impostazione ottimale.

#### Passback IR

Il sistema supporta il passback IR, in modo da controllare da remoto i dispositivi sorgente. Ciascun dispositivo è fornito con i cavi di emettitore e ricevitore IR inclusi in dotazione.

#### Driver Crestron e AMX

Progettare un sistema pilotato da un sistema di controllo Crestron o AMX è semplice

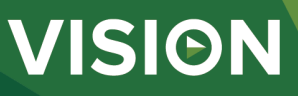

### Hot swap

Se si desidera cambiare un dispositivo, è sufficiente sostituirlo e impostare il canale sul nuovo dispositivo in modo tale che corrisponda a quello del dispositivo precedente. Non è necessario modificare gli indirizzi IP e Mac.

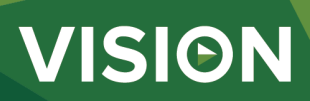

#### **MANUAL**

Manual EN PDF 1.80 MB

[les.visionaudiovisual.com/products/TC-MATRIX/manuals/TC-MATRIX\\_manual\\_en.pdf](https://files.visionaudiovisual.com/products/TC-MATRIX/manuals/TC-MATRIX_manual_en.pdf) Manual

IT PDF 1.12 MB /products/TC-MATRIX/manuals/TC-MATRIX\_manual\_it.pdf

**SOFTWARE**

AMX drivers ZIP 5.91 MB

fi[les.visionaudiovisual.com/products/TC-MATRIX/software/TC-MATRIX\\_AMX\\_drivers.AXW](https://files.visionaudiovisual.com/products/TC-MATRIX/software/TC-MATRIX_AMX_drivers.AXW) Crestron drivers

**ZIP 2.36 MB**<br>files visionaudio les.<br>viducts/TC-MATRIX/software/TC-MATRIX\_Crestron\_drivers.zip

TechconnectMatrix setup software ZIP 156.50 MB

s/TC-MATRIX/software/TechconnectMatrix\_setup\_software.zip **IMAGE**

Product Images ZIP 3.57 MB fi[les.visionaudiovisual.com/products/TC-MATRIX/images/TC-MATRIX.zip](https://files.visionaudiovisual.com/products/TC-MATRIX/images/TC-MATRIX.zip)

Product Images PNG 913.21 KB fi[les.visionaudiovisual.com/products/TC-MATRIX/images/TC-MATRIX.png](https://files.visionaudiovisual.com/products/TC-MATRIX/images/TC-MATRIX.png)

Product Images PNG 645.12 KB [les.visionaudiovisual.com/products/TC-MATRIX/images/TC-MATRIXRX.png](https://files.visionaudiovisual.com/products/TC-MATRIX/images/TC-MATRIXRX.png)

Front PNG 560.36 KB cts/TC-MATRIX/images/TC-MATRIX\_front.png

Product Images PNG 608.00 KB fi[les.visionaudiovisual.com/products/TC-MATRIX/images/TC-MATRIXTX.png](https://files.visionaudiovisual.com/products/TC-MATRIX/images/TC-MATRIXTX.png)

Setup software PNG 284.76 KB fi[les.visionaudiovisual.com/products/TC-MATRIX/images/TC-MATRIX\\_setup\\_software.png](https://files.visionaudiovisual.com/products/TC-MATRIX/images/TC-MATRIX_setup_software.png)

Menu PNG 387.09 KB

fi[les.visionaudiovisual.com/products/TC-MATRIX/images/TC-MATRIX\\_menu.png](https://files.visionaudiovisual.com/products/TC-MATRIX/images/TC-MATRIX_menu.png)

Stacked PNG 765.56 KB l/products/TC-MATRIX/images/TC-MATRIX\_stacked.png

#### **SPECIFICATIONS**

DIMENSIONI DEL PRODOTTO 164 x 108,5 x 23,6 mm/6,46″ x 4,27″ x 0,93″ (lunghezza x larghezza x altezza) DIMENSIONI CON IMBALLO 357 x 153,5 x 85 mm/14″ x 6,04″ x 3,35″ PESO DEL PRODOTTO 330 g/0,73 libbre PESO CON IMBALLO 0,8 kg/1,76 libbre MATERIALE DI COSTRUZIONE metallo COLORE Nero SEGNALE TMDS IN INGRESSO E USCITA 0,7-1,5 volt p-p SEGNALE DDC IN INGRESSO E USCITA 5 volt p-p (TTL) MASSIMO FORMATO VIDEO SUPPORTATO  $AK$ VIDEO IN USCITA HDMI 2.0 con HDCP 2.2 AUDIO IN USCITA PCM **COMPRESSIONE** H.264 LUNGHEZZA CAVI HDMI DI INGRESSO E USCITA 5 m (16,4 piedi), 26 AWG LATENZA VIDEO < 500 ms TEMPO DI COMMUTAZIONE circa 5 secondi (dovuto all'handshake HDCP) INTERVALLO DI TEMPERATURA D'ESERCIZIO 0-50°C TEMPERATURA DI CONSERVAZIONE da -10 a 70°C INTERVALLO DI UMIDITÀ D'ESERCIZIO da 0 a 90% senza condensa FREQUENZE DI AGGIORNAMENTO SUPPORTATE 24, 25, 30, 60Hz POTENZA ASSORBITA TRASMETTITORE 7 watt POTENZA ASSORBITA RICEVITORE 10 watt DISTANZA MASSIMA CAT6 (SE COLLEGATO DIRETTAMENTE IN PEER-TO-PEER) 120 m (394 piedi) LARGHEZZA DI BANDA PASSBACK IR 20-60 kHz PROTEZIONE ESD 1a Scarica a contatto di livello 3 / 1b Scarica in aria di livello 3 (standard: IEC61000-4-2) **CONNETTIVITÀ** 1 HDMI (tipo A) 1 Ethernet (RJ45) 1 alimentatore CC (phoenix 2 porte) 1 mini-jack da 3,5 mm (IR) ALIMENTAZIONE 100-240 V 50/60 Hz 5 V CA/3 A TRASFORMATORE INTEGRATO NELLA SPINA INCLUDE CONNETTORI INTERCAMBIABILI UK/UE/US/AU LUNGHEZZA CAVO CC 1,8 m DIMENSIONI DEL TRASFORMATORE 81 x 52 x 38 mm/3,2″ x 2,05″ x 1,5″ ACCESSORI IN DOTAZIONE 2 supporti di montaggio 1 telecomando 1 cavo emettitore IR 1 cavo ricevitore IR GARANZIA garanzia a vita con spedizione al centro assistenza **CONFORMITÀ** RoHS, WEEE, CE/EMC CODICE ARTICOLO PER L'ORDINE Trasmettitore TC-MATRIXTx [SAP: 4631209] Ricevitore TC-MATRIXRx [SAP: 4631210] ALIMENTATORE (PSU) DI RICAMBIO

da confermare [SAP: ]

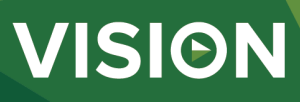